## **Kartenlesegerät 2700 | Installation**

## Schritt für Schritt

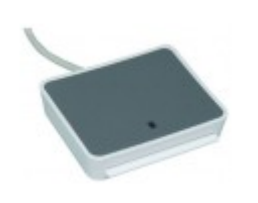

Wird unter AMPAREX ein Kartenlesegerät benötigt (z. B. für Mitarbeiterkarten, Kundenkarten oder Krankenkassenkarten), muss zuvor ein Treiber installiert und in AMPAREX der Kartenleser aktiviert werden.

## Installation

**Achtung**

Schließen Sie noch nicht den Kartenleser an Ihren Computer an!

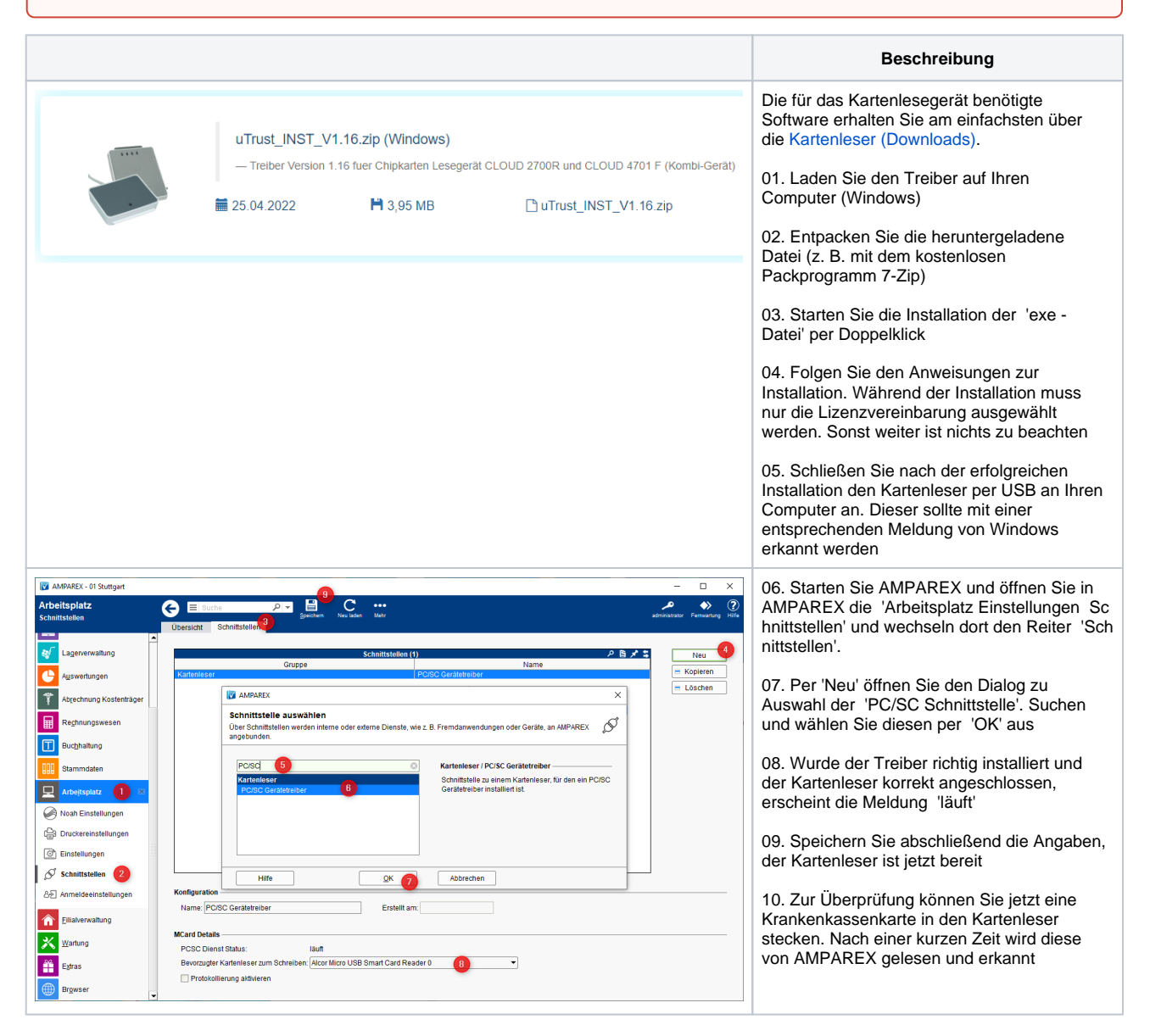